## SAP ABAP table BVW\_F\_RANGES {Field/Ranges Combination}

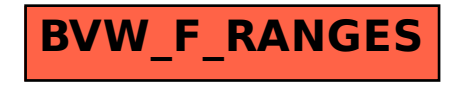